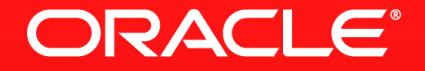

#### **Lesson 2-5: Stream Interface: Intermediate Operations**

## **Stream Interface**

#### **Overview**

- A stream provides a sequence of elements
	- Supporting either sequential or parallel aggregate operations
- Most operations take a parameter that describes its behaviour
	- Typically using a Lambda expression
	- Must be non-interfering (does not modify the stream)
	- Typically stateless
- Streams may be changed from sequential to parallel (and vice-versa)
	- All processing is done either sequentially or in parallel
	- Last call wins

# **Filtering And Mapping**

- distinct()
	- Returns a stream with no duplicate elements
- filter(Predicate p)
	- Returns a stream with only those elements that return true for the Predicate
- map(Function f)
	- Return a stream where the given Function is applied to each element on the input stream

ORACLE

- mapToInt(), mapToDouble(), mapToLong()
	- Like map(), but producing streams of primitives rather than objects

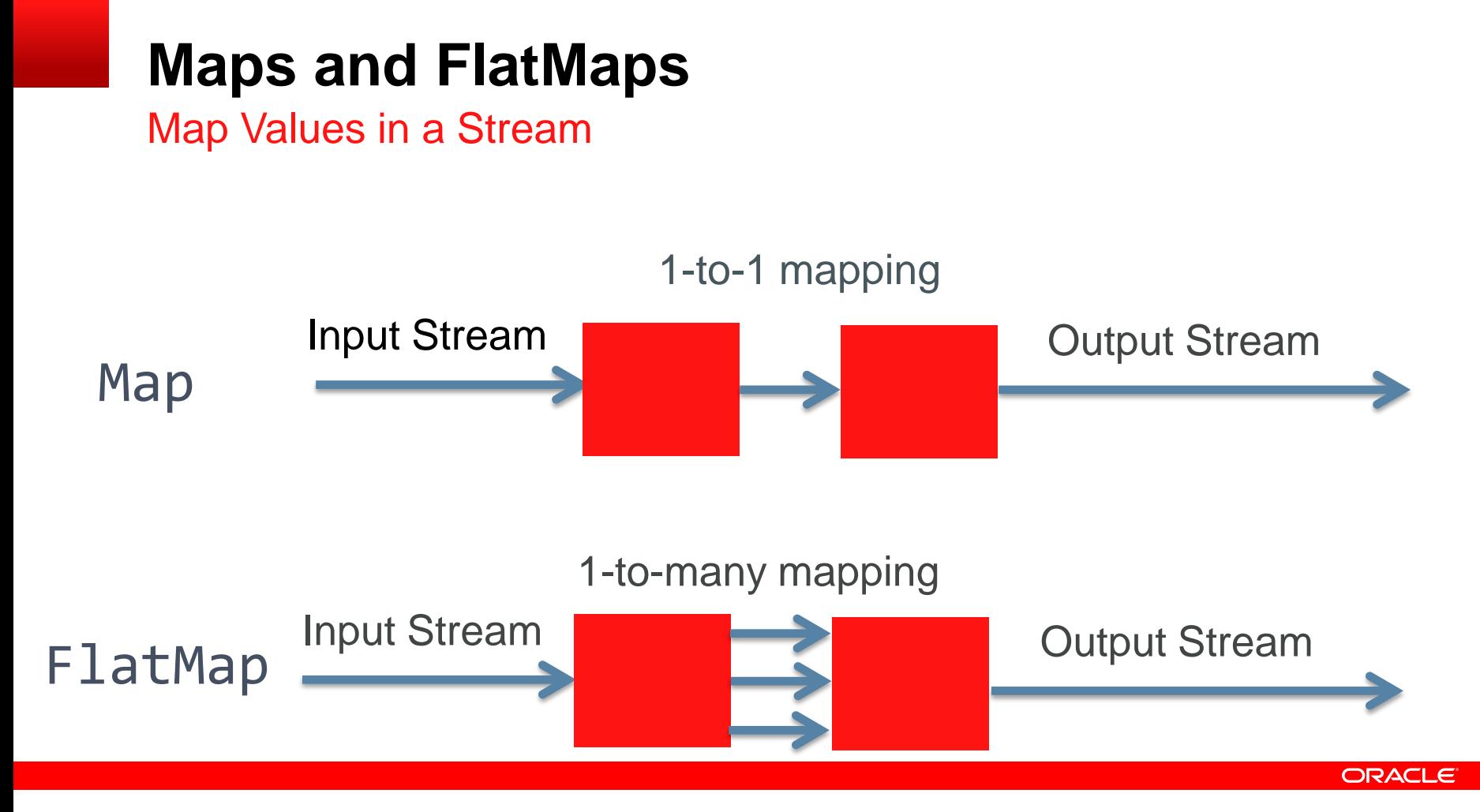

#### **FlatMap Example**

Words in a File

```
List<String> output = reader
 .lines()
 .flatMap(line -> Stream.of(line.split(REGEXP)))
.filter(word \rightarrow word.length() > 0)
 .collect(Collectors.toList());
```
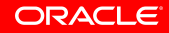

#### **Restricting The Size Of A Stream**

- skip(long n)
	- Returns a stream that skips the first *n* elements of the input stream
- limit(long n)
	- Returns a stream that only contains the first *n* elements of the input stream

```
String output = bufferedReader
 .lines()
skip(2) .limit(2)
 .collect(Collectors.joining());
```
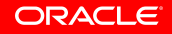

# **Sorting and Unsorting**

- sorted(Comparator c)
	- Returns a stream that is sorted with the order determined by the Comparator
	- sorted() with no arguments sorts by natural order
- unordered()
	- Inherited from BaseStream
	- Returns a stream that is unordered (used internally)
	- Can improve efficiency of operations like distinct() and groupingBy()

## **Observing Stream Elements**

As They Go Past

- peek(Consumer c)
	- Returns an output stream that is identical to the input stream
	- Each element is passed to the accept() method of the Consumer
	- The Consumer must not modify the elements of the stream
	- Useful for debugging and doing more than one thing with a stream

## **Section 5**

**Summary** 

- Stream interface represents aggregate operations on elements
- Most methods can use Lambda expressions to define behaviour
- Powerful range of intermediate operations allow streams to be manipulated as required
	- Build up complex processing from simple building blocks

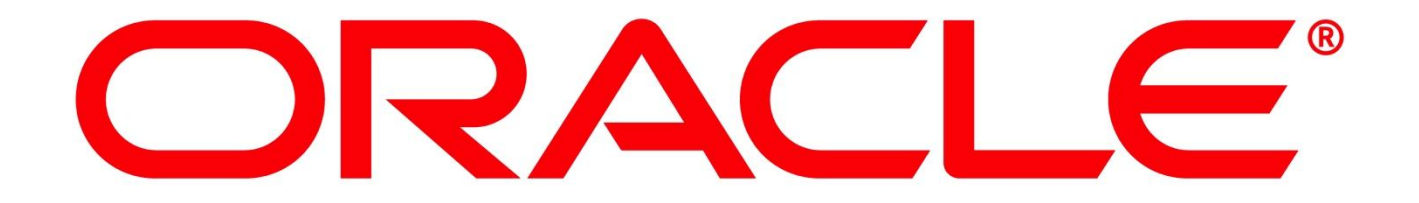